# **[Oracle Databas](http://education.oracle.com/pls/web_prod-plq-dad/db_pages.getpage?page_id=3)e 12c R2: RAC Administration Ed 2**

**Duration:** 4 Days

#### **What you will learn**

This Oracle Database 12c R2: RAC Administration training will teach you about Oracle RAC database architecture. Expert Oracle University instructors will deep dive into Global Resources and Cache Fusion. In this course, you will be introduced to Oracle Database Exadata Cloud Service.

Learn To:

Install Oracle RAC software. Create cluster databases. Configure Oracle RAC Reader Nodes. Administer both administrator and policy-managed Oracle RAC databases. Explain the benefits of Local Temporary tablespaces. Monitor and address performance issues. Learn about services in a RAC environment as well as highly available connection features including Application Continuity and Transaction Guard. Create and administer a RAC One Node Database. Create and manage multitennant RAC databases. Gain an understanding of the Oracle Database Exadata Cloud Service.

#### Benefits to You

Ensure fast, reliable, secure and easy to manage performance. Optimize database workloads, lower IT costs and deliver a higher quality of service by enabling consolidation onto database clouds.

#### **Audience**

Administrator Database Administrators

**Related Training**

Required Prerequisites

Oracle Database 12c R2: Clusterware Administration

Working knowledge of Oracle Database 11g: Release 2, including Clusterware, ASM and RAC

Oracle Database 12c R2: Clusterware Administration Ed 2

#### Suggested Prerequisites

Working knowledge of Oracle Clusterware, ASM & RAC on Linux

#### **Course Objectives**

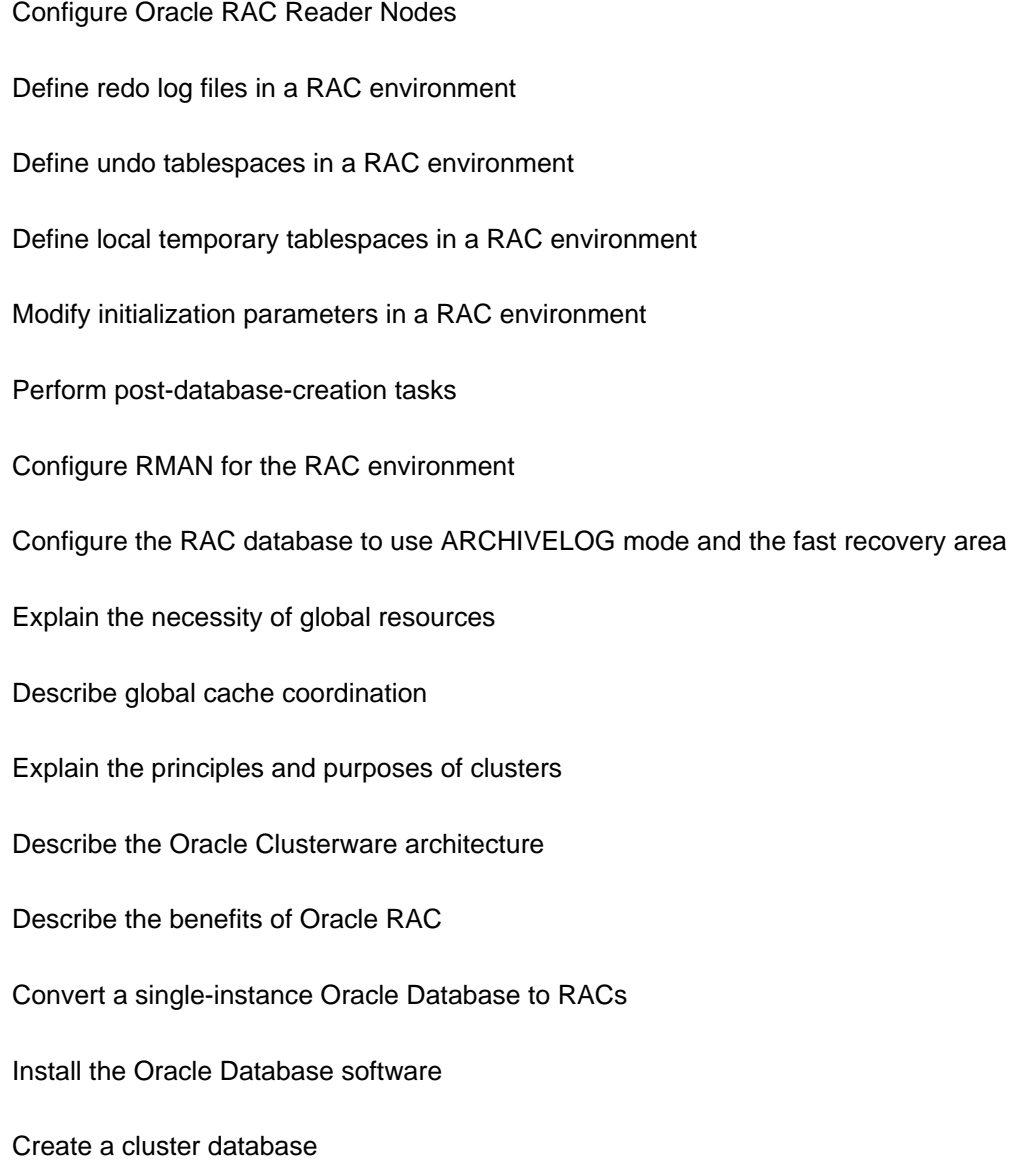

### **Course Topics**

## **Grid Infrastructure: Overview**

What is a Cluster? What is a Flex Cluster ? Clusterware Characteristics Oracle Clusterware Hardware and Software Concepts (High level) RAC and Flex ASM

## **RAC Databases Overview & Architecture**

Overview of Oracle RAC Oracle RAC One Node (High level) Cluster-Aware Storage Solutions Benefits of Using RAC Scaleup and Speedup I/O Throughput Balanced

### Global Resources

## **Installing and Configuring Oracle RAC**

Installing the Oracle Database Software Installation options Creating the Cluster Database Configuring Oracle RAC Reader Nodes Post-installation Tasks Single Instance to RAC Conversion using DBCA and rconfig

## **Oracle RAC Administration**

Separation of Duty for Administering Oracle RAC Use Enterprise Manager Cluster Database Pages RAC Alerts RAC Metrics Undo Tablespaces Local Temporary Tablespaces Redo Threads Parameters and RAC - SPFILE, Identical and Unique Parameters

## **Upgrading and Patching Oracle RAC**

Ovierview of Upgrades and Patching Release and Patch Set Upgrades PSU, CPU and Interim Patches Merge Patches Performing Out of Place Database Upgrades Planning and Preparing for Upgrade Post Upgrade Tasks

#### **Managing Backup and Recovery for RAC**

Instance Failure And Recovery In RAC - LMON and SMON Redo Threads and Archive Logs Configurations and Admin Parameter Settings Affecting Parallel Recovery and MTTR RAC and the Fast Recovery Area RMAN Configuration RMAN Admin for RAC: Channels, Instances, Backup Considerations

# **RAC Global Resource Management and Cache Fusion**

Globally Managed Resources and Management Library Cache Management Row cache management Buffer cache fusion Buffer Cache Management Requirements Accessing single blocks in RAC Multi-block read considerations in RAC Undo and read consistency considerations in RAC

# **RAC Database Monitoring and Tuning**

OCPU and Wait Time Latencies Wait Events for RAC Common RAC Tuning Session and System Statistics

RAC specific V\$ Views Automatic Database Diagnostic Monitor for RAC Monitoring RAC with Cluster Health Advisor (CHA)

## **Managing High Availability of Services in a RAC Environment**

Oracle Services Services for Policy - and Administrator-Managed Databases Service-Oriented Buffer Cache Access Creating Services Managing Services Use Services with Client Applications Services and Connection Load Balancing Services and Transparent Application Failover

## **Managing High Availability of Connections**

Types of Workload Distribution Client-Side Load Balancing Server-Side Load Balancing Runtime Connection Load Balancing and Connection Pools Fast Application Notification The Load Balancing Advisory FAN Event Server-Side Callouts Configuring the Server-Side ONS

## **Application Continuity**

What is AC? What problem does it solve? Benefits of AC How AC works AC Architecture Side Effects **Restrictions** Application requirements

## **RAC One Node**

RAC One Node Concepts Online database migration Adding Oracle RAC One Node Database to an Existing Cluster Convert an Oracle RAC One Node database to a RAC database Convert an Oracle RAC database to a RAC One Node database Use DBCA to convert a single instance database to a RAC One Node database

#### **Oracle Database In-Memory in RAC**

Architecture of In-Memory Column Store Implementing In-Memory Column Store in RAC Implementing In-Memory FastStart

## **Multitenant Architecture and RAC**

Non-CDB Architecture Multitenant Architecture: Benefits CDB in a Non-RAC Environment **Containers** 

Terminology and Data Dictionary Views Connection to a Non-RAC CDB Oracle RAC and Multitenant Configuration Oracle RAC and Multitenant Architecture

## **Quality of Service Management**

QOS Management concepts Describe the benefits of using QoS Management QoS Management components QoS Management functionality

### **Oracle Database Exadata Cloud Service Overview**

Introducing Exadata Cloud Service Service Configuration Options & Service Connection Options Service Architecture & Availability Management Responsibilities Storage Configuration & Management Details Simple Web-Based Provisioning & Management REST APIs Migrating to Exadata Cloud Service